# Tests paramétriques

# Frédéric Bertrand et Myriam Maumy-Bertrand<sup>1</sup>

<sup>1</sup>IRMA, UMR 7501, Université de Strasbourg

<span id="page-0-0"></span>2015

F. Bertrand et M. Maumy-Bertrand (UdS) Tests paramétriques 2013 1/139

Première partie I

# Introduction générale à [la notion de tests](#page-1-0)

F. Bertrand et M. Maumy-Bertrand (UdS) Tests paramétriques 2013 2/139 2/139

<span id="page-1-0"></span>

# 1 A quoi sert un test?

- **Hypothèses et erreurs**
- **Tests bilatéral et unilatéral**

#### [Construction d'un test](#page-16-0)

- [Statistique de test](#page-16-0)
- Région critique et région d'acceptation

#### [Mise en œuvre pratique](#page-21-0)

- · La démarche à suivre pour la mise en place d'un test
- <span id="page-2-0"></span>[Choix d'un test](#page-34-0)

#### Définition

Un test est un mécanisme qui permet de trancher entre deux hypothèses à la vue des résultats d'un échantillon, en quantifiant le risque associé à la décision prise.

#### Les deux hypothèses

Soient  $\mathcal{H}_0$  et  $\mathcal{H}_1$  deux hypothèses, dont une et une seule est vraie.

 $\mathcal{H}_0$  joue le plus souvent un rôle prédominant par rapport à  $\mathcal{H}_1$ .

En effet  $\mathcal{H}_0$  est l'hypothèse de référence alors que  $\mathcal{H}_1$  est l'hypothèse alternative.

# Exemple d'hypothèses

Vous pouvez avoir comme hypothèse nulle :

 $\vert\, \mathcal{H}_0$  : La moyenne de la population est égale à  $\mu_0$ 

et, dans ce cas, une hypothèse alternative pourrait être

 $\mathcal{H}_1$  : La moyenne de la population est différente de  $\mu_0$ 

#### ou encore

 $\mathcal{H}_1$  : La moyenne de la population est strictement plus grande que  $\mu_0$ .

# Exemple d'hypothèses (suite)

Une manière condensée d'écrire ces hypothèses est :

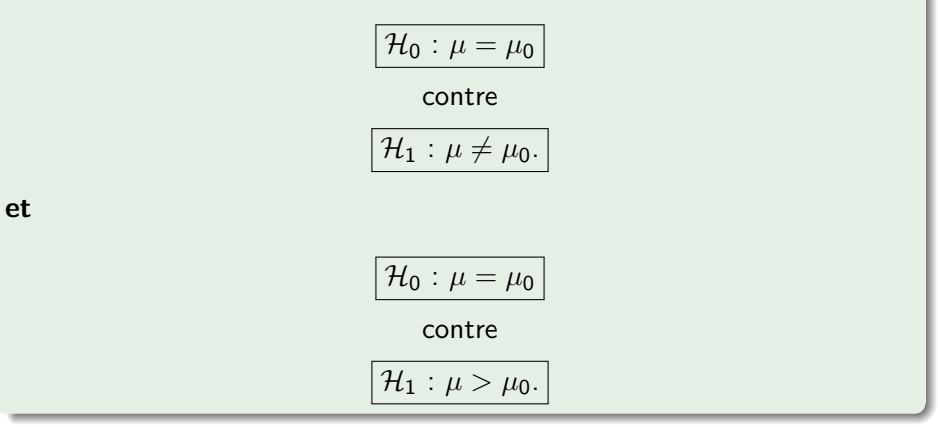

## Décision

La décision d'un test consiste à choisir entre  $\mathcal{H}_0$  et  $\mathcal{H}_1$ .

# **Risques**

Il y a donc quatre cas possibles qui sont détaillés dans le tableau ci-dessous :

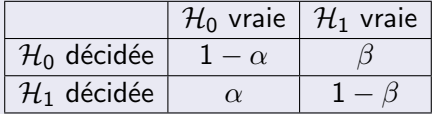

où  $\alpha$  et  $\beta$  sont les risques d'erreur de première et de deuxième espèce.

## Définition

L'erreur de première espèce est le fait de décider que l'hypothèse alternative  $\mathcal{H}_1$  est vraie alors qu'en fait, en réalité, c'est l'hypothèse nulle  $\mathcal{H}_0$  qui est vraie.

Le risque d'erreur associé à cette décision est noté généralement  $\alpha$ .

Il s'agit donc de la probabilité de décider  $\dot{a}$  tort que l'hypothèse alternative  $H_1$  est vraie.

## Définition

L'erreur de deuxième espèce est le fait de décider que l'hypothèse nulle  $\mathcal{H}_0$  est vraie alors qu'en fait, en réalité, c'est l'hypothèse alternative  $\mathcal{H}_1$ qui est vraie.

Le risque d'erreur associé à cette décision est noté généralement  $\beta$ .

Il s'agit donc de la probabilité de décider à tort que l'hypothèse nulle  $\mathcal{H}_0$ est vraie.

#### Lien entre les risques

La situation idéale serait que ces deux erreurs soient nulles mais ce n'est pas possible.

Pire encore, toutes autres choses étant fixées, ces deux erreurs sont antagonistes :

si vous diminuez  $\alpha$  alors  $\beta$  augmente et inversement si vous diminuez  $\beta$ alors  $\alpha$  augmente.

## Niveau de significativité

Depuis les travaux de Neyman et Pearson, l'erreur de première espèce est limitée à un niveau dit niveau de significativité.

Le fait d'imposer  $\alpha$  faible conduit à une règle de décision plus stricte.

En effet, dans ce cas, la décision consiste à abandonner  $\mathcal{H}_0$  dans des cas rarissimes, et à conserver, plus souvent, à tort  $\mathcal{H}_0$ .

#### Niveaux usuels

Les valeurs les plus courantes pour  $\alpha$  sont 10%, 5% ou 1%.

# Définition

La **puissance d'un test** est égale à  $1 - \beta$  ou encore la puissance est la probabilité de rejeter  $\mathcal{H}_0$  à raison.

# A retenir `

Généralement la puissance doit au moins être égale à  $0.80$  pour être considérée comme satisfaisante.

#### **Remarque**

Le calcul de la puissance d'un test est généralement assez complexe : il faut souvent faire appel à une des fonctions ou à des logiciels spécialisés.

Gpower3 est un logiciel gratuit qui permet de réaliser la plupart des calculs de puissance.

[http:](http://www.psycho.uni-duesseldorf.de/abteilungen/aap/gpower3)

[//www.psycho.uni-duesseldorf.de/abteilungen/aap/gpower3](http://www.psycho.uni-duesseldorf.de/abteilungen/aap/gpower3)

# Partie  $1$  : Introduction générale à la notion de tests

# 1 A quoi sert un test?

- · Hypothèses et erreurs
- Tests bilatéral et unilatéral

#### [Construction d'un test](#page-16-0)

- [Statistique de test](#page-16-0)
- Région critique et région d'acceptation

#### [Mise en œuvre pratique](#page-21-0)

- · La démarche à suivre pour la mise en place d'un test
- <span id="page-13-0"></span>[Choix d'un test](#page-34-0)

#### Introduction

Avant d'appliquer tout test statistique, il s'agit de bien définir le problème posé.

En effet, selon les hypothèses formulées, vous appliquerez soit un test bilatéral, soit un test unilatéral.

#### Définition

Un test bilatéral s'applique quand vous cherchez une différence entre deux paramètres, ou entre un paramètre et une valeur donnée sans se préoccuper du signe ou du sens de la différence.

Dans ce cas, la zone de rejet de l'hypothèse principale se fait de part et d'autre de la distribution de référence.

# Définition

Un test unilatéral s'applique quand vous cherchez à savoir si un paramètre est supérieur (ou inférieur) à un autre ou à une valeur donnée.

La zone de rejet de l'hypothèse principale est située d'un seul côté de la distribution de probabilité de référence.

#### Exemples de test

Certains tests comme les tests du Khi-carré ou le test de Fisher dans une analyse de la variance sont pratiquement toujours unilatéraux.

# A quoi sert un test?

- Hypothèses et erreurs
- **Tests bilatéral et unilatéral**

## [Construction d'un test](#page-16-0)

- [Statistique de test](#page-16-0)
- Région critique et région d'acceptation

#### [Mise en œuvre pratique](#page-21-0)

- · La démarche à suivre pour la mise en place d'un test
- <span id="page-16-0"></span>[Choix d'un test](#page-34-0)

# Statistique de test

Le risque d'erreur de première espèce  $\alpha$  étant fixé, il faut choisir une variable de décision encore appelée statistique de test.

Cette variable est construite afin d'apporter de l'information sur le problème posé, à savoir le choix entre les deux hypothèses.

Sa loi doit être parfaitement déterminée dans au moins une des deux hypothèses (le plus souvent dans  $\mathcal{H}_0$ ) afin de ne pas introduire de nouvelles inconnues dans le problème.

## A quoi sert un test?

- Hypothèses et erreurs
- **Tests bilatéral et unilatéral**

#### [Construction d'un test](#page-16-0)

- [Statistique de test](#page-16-0)
- Région critique et région d'acceptation

#### [Mise en œuvre pratique](#page-21-0)

- · La démarche à suivre pour la mise en place d'un test
- <span id="page-18-0"></span>[Choix d'un test](#page-34-0)

# **Définition**

La région critique notée  $W$  (W pour wrong), ou encore appelée zone de rejet est égale à l'ensemble des valeurs de la variable de décision qui conduisent à écarter  $\mathcal{H}_0$  au profit de  $\mathcal{H}_1$ .

La région critique correspond donc aux intervalles dans lesquels les différences sont trop grandes pour être le fruit du hasard d'échantillonnage.

#### Remarque

Dans la plupart des situations que vous rencontrerez dans la suite, la région critique W peut être reliée au risque d'erreur de première espèce  $\alpha$ par  $\mathbb{P}_{\mathcal{H}_0} \left[ W \right] = \alpha$ .

#### Définition

La région d'acceptation notée  $\overline{W}$ , ou encore appelée zone **d'acceptation** est la région complémentaire de la région critique  $W$ . Elle correspond à l'intervalle dans lequel les différences observées entre les réalisations et la théorie sont attribuables aux fluctuations d'échantillonnage.

#### Remarque

Dans la plupart des situations que vous rencontrerez dans la suite, la région d'acceptation  $\overline{W}$  peut être reliée au risque d'erreur de première espèce  $\alpha$  par  $\mathbb{P}_{\mathcal{H}_0}\left[\overline{W}\right]=1-\alpha.$ 

# A quoi sert un test?

- Hypothèses et erreurs
- **Tests bilatéral et unilatéral**

#### [Construction d'un test](#page-16-0)

- [Statistique de test](#page-16-0)
- Région critique et région d'acceptation

#### 3 [Mise en œuvre pratique](#page-21-0)

- La démarche à suivre pour la mise en place d'un test
- <span id="page-21-0"></span>[Choix d'un test](#page-34-0)

- **O** Choix des deux hypothèses  $\mathcal{H}_0$  et  $\mathcal{H}_1$ .
- Détermination de la variable de décision.
- **3** Allure de la région critique en fonction de  $\mathcal{H}_1$  : test bilatéral ou unilatéral.
- $\bullet$  Calcul de la région critique en fonction de  $\alpha$ .
- **O** Calcul de la variable de décision observée sur l'échantillon.

- **O** Choix des deux hypothèses  $\mathcal{H}_0$  et  $\mathcal{H}_1$ .
- Détermination de la variable de décision.
- **3** Allure de la région critique en fonction de  $\mathcal{H}_1$  : test bilatéral ou unilatéral.
- $\bullet$  Calcul de la région critique en fonction de  $\alpha$ .
- **O** Calcul de la variable de décision observée sur l'échantillon.

- **O** Choix des deux hypothèses  $\mathcal{H}_0$  et  $\mathcal{H}_1$ .
- Détermination de la variable de décision.
- Allure de la région critique en fonction de  $\mathcal{H}_1$  : test bilatéral ou unilatéral.
- Calcul de la région critique en fonction de  $\alpha$ .
- 6 Calcul de la variable de décision observée sur l'échantillon.

- **O** Choix des deux hypothèses  $\mathcal{H}_0$  et  $\mathcal{H}_1$ .
- Détermination de la variable de décision.
- **3** Allure de la région critique en fonction de  $\mathcal{H}_1$  : test bilatéral ou unilatéral.
- Calcul de la région critique en fonction de  $\alpha$ .

Calcul de la variable de décision observée sur l'échantillon.

- **O** Choix des deux hypothèses  $\mathcal{H}_0$  et  $\mathcal{H}_1$ .
- Détermination de la variable de décision.
- **3** Allure de la région critique en fonction de  $\mathcal{H}_1$  : test bilatéral ou unilatéral.
- Calcul de la région critique en fonction de  $\alpha$ .
- Calcul de la variable de décision observée sur l'échantillon.

**6** Conclusion du test. Si la valeur calculée en 5 appartient à la région construite en 4, le test est significatif au niveau  $\alpha$ . Vous rejetez l'hypothèse nulle  $\mathcal{H}_0$  et vous décidez que l'hypothèse alternative  $\mathcal{H}_1$  est vraie. Le risque associé à cette décision est un risque d'erreur de première espèce qui vaut  $\alpha$ .

Si la valeur calculée en 5 n'appartient pas à la région construite en 4, le test n'est pas significatif au niveau  $\alpha$ . Vous conservez l'hypothèse nulle  $\mathcal{H}_0$  par défaut. Le risque associé à cette décision est un risque d'erreur de deuxième espèce qui vaut  $\beta$ . Pour l'évaluer, il faudrait calculer la puissance  $1 - \beta$  du test.

# **O** Calcul de la puissance  $1 - \beta$  du test lorsque celui-ci n'est pas significatif.

- **O** Choix des deux hypothèses  $\mathcal{H}_0$  et  $\mathcal{H}_1$ .
- Détermination de la variable de décision.
- <sup>3</sup> Calcul de la *p*-valeur à partir des données de l'échantillon.

- **O** Choix des deux hypothèses  $\mathcal{H}_0$  et  $\mathcal{H}_1$ .
- **2** Détermination de la variable de décision.
- <sup>3</sup> Calcul de la *p*-valeur à partir des données de l'échantillon.

- **O** Choix des deux hypothèses  $\mathcal{H}_0$  et  $\mathcal{H}_1$ .
- <sup>2</sup> Détermination de la variable de décision.
- **3** Calcul de la *p*-valeur à partir des données de l'échantillon.

**4** Conclusion du test.

Si la *p*-valeur est inférieure ou égale à  $\alpha$ , le test est significatif au niveau  $\alpha$ .

Vous rejetez l'hypothèse nulle  $\mathcal{H}_0$  et vous décidez que l'hypothèse alternative  $\mathcal{H}_1$  est vraie.

Le risque associé à cette décision est un risque d'erreur de première espèce qui vaut  $\alpha$ .

Si la p-valeur est strictement supérieure à  $\alpha$ , le test n'est pas significatif au niveau  $\alpha$ . Vous conservez l'hypothèse nulle  $\mathcal{H}_0$  par défaut. Le risque associé à cette décision est un risque d'erreur de deuxième

espèce qui vaut  $\beta$ . Pour l'évaluer, il faudrait calculer la puissance  $1 - \beta$  du test.

 $\bigcirc$  Calcul de la puissance  $1 - \beta$  du test lorsque celui-ci n'est pas significatif.

# A quoi sert un test?

- Hypothèses et erreurs
- **Tests bilatéral et unilatéral**

#### [Construction d'un test](#page-16-0)

- [Statistique de test](#page-16-0)
- Région critique et région d'acceptation

#### [Mise en œuvre pratique](#page-21-0)

- · La démarche à suivre pour la mise en place d'un test
- <span id="page-34-0"></span>[Choix d'un test](#page-34-0)

#### Introduction

Plusieurs tests de conception très différente sont souvent disponibles pour soumettre à une épreuve de vérité une hypothèse.

#### Définition

Le test le plus puissant est le test qui fournit l'erreur  $\beta$  la plus petite, pour une même valeur de  $\alpha$  ou encore qui fournit la plus grande valeur de la puissance  $1 - \beta$ .

#### Intérêt pratique

Il peut détecter les plus petites différences entre les populations sans pour autant augmenter  $\alpha$ .
# Conditions d'utilisation

La majorité des tests statistiques repose sur le respect d'un certain nombre de conditions. Selon le degré de respect de ces conditions d'utilisation, la validité des résultats se trouve plus ou moins affectée et elle l'est d'autant plus que le test est moins robuste.

#### Définition

La **robustesse d'un test** équivaut à sa tolérance vis-à-vis du respect des conditions d'application du test.

# A retenir `

Vous pouvez disposer de plusieurs tests pour vérifier une même hypothèse. En fonction du contexte, il faudra penser à utiliser le plus puissant d'entre eux. Vous apprendrez bientôt les différentes caractéristiques des tests les plus fréquemment utilisés.

### Remarque

**1** Les tests peu puissants augmentent la probabilité de commettre une erreur de deuxième espèce. Or, cette erreur peut s'avérer particulièrement grave.

#### Exemple d'erreur de deuxième espèce

En effet, en m´edecine, consid´erez une analyse statistique qui permettrait de décider si un patient est sain  $(H_0)$  ou malade  $(H_1)$ . Classer comme malade un sujet bien portant (erreur de première espèce), peut avoir des conséquences aussi graves que classer comme bien portant un sujet malade (erreur de deuxième espèce).

2 Pour évaluer la puissance d'un test, vous pourrez être amené à utiliser des courbes de puissance ou encore appelées abaques.

<span id="page-38-0"></span>Deuxième partie II

# [Tests de comparaison avec une norme](#page-38-0)

F. Bertrand et M. Maumy-Bertrand (UdS) Tests paramétriques 2013 2013 33/139

### Problématique

Un problème fréquent est de comparer la moyenne d'un caractère d'une population avec une norme.

<span id="page-39-0"></span>Nous supposons que ce caractère est distribué normalement au sein de la population.

# **Espérance**

### **Espérance d'une loi normale de variance connue**

**·** Espérance d'une loi normale de variance inconnue

# 5 [Variance](#page-60-0)

- Variance d'une loi normale d'espérance connue
- Variance d'une loi normale d'espérance inconnue

### Grands échantillons

- Espérance d'une loi gcg, cas des grands échantillons
- Variance d'une loi gcg, cas des grands échantillons

# **[Proportion](#page-73-0)**

- [Proportion, tirage avec remise](#page-73-0)
- <span id="page-40-0"></span>**•** [Proportion, tirage sans remise](#page-83-0)

Soit X une variable aléatoire qui suit une loi normale d'espérance  $\mu$  et de variance  $\sigma^2$  connue.

Hypothèses du test

Vous souhaitez choisir entre les deux hypothèses suivantes :

$$
\boxed{\mathcal{H}_0: \mu = \mu_0}
$$

contre

$$
\mathcal{H}_1: \mu > \mu_0 \text{ ou } \mu < \mu_0.
$$

# Conditions d'application du test

Il faut que l'échantillon  $x_1, \ldots, x_n$  soit des réalisations indépendantes de la variable aléatoire  $X$  qui suit une loi normale.

### Statistique du test

La variable aléatoire 
$$
Z = \frac{\widehat{\mu}_n - \mu_0}{\sigma/\sqrt{n}}
$$
 suit une loi normale  $\mathcal{N}(0, 1)$ .

### Décision et conclusion du test

La valeur critique du test, notée  $c_{\alpha}$ , est lue dans la table de la loi normale centrée et réduite. Si la valeur de la statistique calculée sur l'échantillon, notée  $z_{obs}$ , est supérieure ou égale à  $c_{\alpha}$  (ou inférieure ou égale à  $c_{\alpha}$ ), alors le test est significatif. Vous rejetez  $\mathcal{H}_0$  et vous décidez que  $\mathcal{H}_1$  est vraie avec un risque de première espèce  $\alpha = 5\%$ . Si la valeur de la statistique calculée sur l'échantillon, notée  $z_{obs}$ , est strictement inférieure à  $c_{\alpha}$ , alors le test n'est pas significatif. Vous conservez  $\mathcal{H}_0$  avec un risque de deuxième espèce  $\beta$ .

# retenir

Microsoft Excel propose une fonction pour réaliser ce test : TEST.Z.

# Hypothèses du test

Vous souhaitez choisir entre les deux hypothèses suivantes :

$$
\mathcal{H}_0: \mu = \mu_0
$$

contre

$$
\mathcal{H}_1:\mu\neq\mu_0.
$$

# Conditions d'application du test

Il faut que l'échantillon  $x_1, \ldots, x_n$  soit des réalisations indépendantes de la variable aléatoire  $X$  qui suit une loi normale.

# Statistique du test

La variable aléatoire 
$$
Z = \frac{\widehat{\mu}_n - \mu_0}{\sigma/\sqrt{n}}
$$
 suit une loi normale  $\mathcal{N}(0, 1)$ .

#### Décision et conclusion du test

La valeur critique du test, notée  $c_{\alpha}$ , est lue dans la table de la loi normale centrée et réduite. Si la valeur absolue de la valeur de la statistique calculée sur l'échantillon, notée  $z_{obs}$ , est supérieure ou égale à  $c_{\alpha}$ , alors le test est significatif. Vous rejetez  $\mathcal{H}_0$  et vous décidez que  $\mathcal{H}_1$  est vraie avec un risque de première espèce  $\alpha = 5\%$ . Si la valeur absolue de la valeur de la statistique calculée sur l'échantillon, notée  $z_{obs}$ , est strictement inférieure à  $c_{\alpha}$ , alors le test n'est pas significatif. Vous conservez  $\mathcal{H}_0$  avec un risque de deuxième espèces  $\beta$ .

# A retenir `

Microsoft Excel propose une fonction pour réaliser ce test :

2 \* MIN(TEST.Z(matrice,mu0,sigma), 1 -

TEST.Z(matrice,mu0,sigma)).

#### Exemple

Dans l'atmosphère, le taux d'un gaz nocif, pour un volume donné, suit une loi normale d'espérance  $\mu$  et de variance  $\sigma^2$  égale à 100. 30 prélèvements ont été effectués et les valeurs de ces 30 prélèvements sont les suivantes :

52, 0; 60, 2; 68, 8; 46, 8; 62, 2; 53, 5; 50, 9; 44, 9; 73, 2; 60, 4; 61, 9; 67, 8; 30, 5; 52, 5; 40, 4; 29, 6; 58, 3; 62, 6; 53, 6; 64, 6; 54, 4; 53, 8; 49, 8; 57, 4; 63, 1; 53, 4; 59, 4; 48, 6; 40, 7; 51, 9.

Pouvez-vous conclure, avec un risque  $\alpha = 5\%$ , que l'espérance  $\mu$  est inférieure à 50, qui est le seuil tolérable admis ?

# **Espérance**

- **·** Espérance d'une loi normale de variance connue
- **Espérance d'une loi normale de variance inconnue**

# 5 [Variance](#page-60-0)

- Variance d'une loi normale d'espérance connue
- Variance d'une loi normale d'espérance inconnue

# Grands échantillons

- Espérance d'une loi qcq, cas des grands échantillons
- Variance d'une loi gcg, cas des grands échantillons

# **[Proportion](#page-73-0)**

- [Proportion, tirage avec remise](#page-73-0)
- <span id="page-49-0"></span>• [Proportion, tirage sans remise](#page-83-0)

Soit X une variable aléatoire qui suit une loi normale d'espérance  $\mu$  et de variance  $\sigma^2$  inconnues.

### **Remarque**

Le test unilatéral se déduit aisément du test bilatéral.

# A retenir `

Microsoft Excel propose une fonction pour réaliser ce test : TEST. STUDENT.

### Hypothèses du test

Ce sont les mêmes que précédemment.

# Conditions d'application du test

Il faut que l'échantillon  $x_1, \ldots, x_n$  soit des réalisations indépendantes de la variable aléatoire  $X$  qui suit une loi normale.

# Statistique du test

La variable aléatoire 
$$
T_{n-1} = \frac{\widehat{\mu}_n - \mu_0}{S_{n,c}/\sqrt{n}}
$$
 suit une loi de Student  $t(n-1)$ .

#### Décision et conclusion du test

La valeur critique du test, notée  $c_{\alpha}$ , est lue dans une table de la loi de Student. Si la valeur absolue de la valeur de la statistique calculée sur l'échantillon, notée  $t_{n-1,obs}$ , est supérieure ou égale à  $c_{\alpha}$ , alors le test est significatif. Vous rejetez  $\mathcal{H}_0$  et vous décidez que  $\mathcal{H}_1$  est vraie avec un risque de première espèce  $\alpha = 5\%$ . Si la valeur absolue de la valeur de la statistique calculée sur l'échantillon, notée  $t_{n-1,obs}$ , est strictement inférieure à  $c_{\alpha}$ , alors le test n'est pas significatif. Vous conservez  $\mathcal{H}_0$  avec un risque de deuxième espèce  $\beta$ .

#### Remarque

Dans le cas où la condition d'application n'est pas vérifiée, il vous faut alors utiliser un test non paramétrique : le test des signes ou le test des rangs signés de Wilcoxon. Ce dernier demande aussi une condition d'application mais moins restrictive, à savoir que la variable dont est issu l'échantillon doit être distribuée symétriquement. Notez aussi que les hypothèses associées à ce test ne sont pas les mêmes.

# A retenir

Microsoft Excel propose une fonction pour réaliser ce test : TEST. STUDENT.

# Exemple

Le jardinier aimerait savoir si les glycines blanches qu'il a plantées sur son terrain suivent bien les spécificités de la notice qu'il a reçu lorsqu'il a commandé ses graines sur internet. Il était indiqué sur la notice que chaque gousse de glycines blanches à maturité doit mesurer 15 cm de long. Comment peut-il s'assurer que les gousses qu'il a dans son jardin suivent bien cette spécificité ?

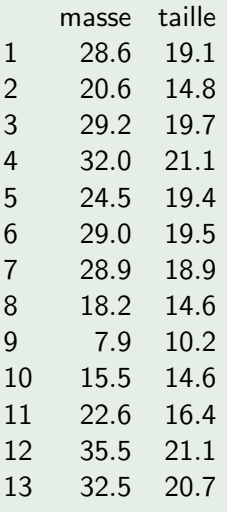

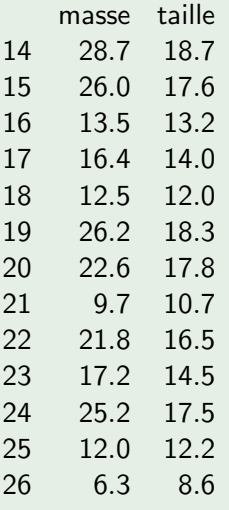

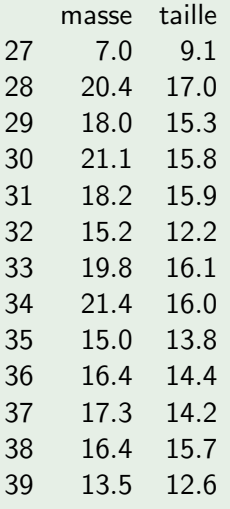

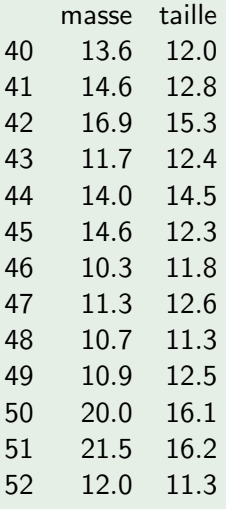

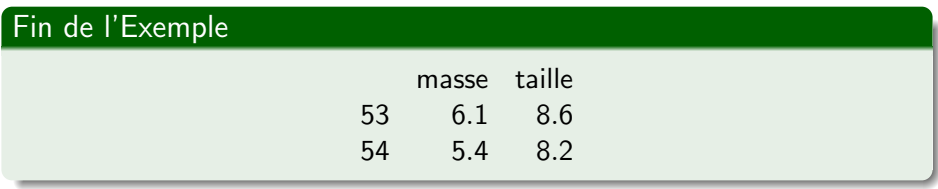

### **Espérance**

- **·** Espérance d'une loi normale de variance connue
- **·** Espérance d'une loi normale de variance inconnue

# [Variance](#page-60-0)

### • Variance d'une loi normale d'espérance connue

• Variance d'une loi normale d'espérance inconnue

### Grands échantillons

- Espérance d'une loi qcq, cas des grands échantillons
- Variance d'une loi gcg, cas des grands échantillons

# **[Proportion](#page-73-0)**

- [Proportion, tirage avec remise](#page-73-0)
- <span id="page-60-0"></span>• [Proportion, tirage sans remise](#page-83-0)

Soit X une variable aléatoire qui suit une loi normale d'espérance  $\mu$  connue et de variance  $\sigma^2$  inconnue.

### Remarque

Le test unilatéral se déduit aisément du test bilatéral.

### Hypothèses du test

Vous souhaitez choisir entre les deux hypothèses suivantes :

$$
\mathcal{H}_0: \sigma^2 = \sigma_0^2
$$

contre

$$
\mathcal{H}_1: \sigma^2 \neq \sigma_0^2.
$$

# Conditions d'application du test

Il faut que l'échantillon  $x_1, \ldots, x_n$  soit des réalisations indépendantes de la variable aléatoire  $X$  qui suit une loi normale.

# Statistique du test

La variable aléatoire 
$$
\frac{n\hat{\sigma}_n^2}{\sigma^2}
$$
 suit une loi du Khi-deux  $\chi^2(n)$ .

### Décision et conclusion du test

La valeur critique du test, notée  $c_{\alpha}$ , est lue dans une table de la loi du Khi-deux. Si la valeur de la statistique calculée sur l'échantillon, notée  $\chi_{\textit{obs}}^{2}(n)$ , est supérieure ou égale à  $c_{\alpha}$ , alors le test est significatif. Vous rejetez  $\mathcal{H}_0$  et vous décidez que  $\mathcal{H}_1$  est vraie avec un risque de première espèce  $\alpha = 5\%$ . Si la valeur de la statistique calculée sur l'échantillon, notée  $\chi^2_{obs}(n)$ , est strictement inférieure à  $c_\alpha$ , alors le test n'est pas significatif. Vous conservez  $\mathcal{H}_0$  avec un risque de deuxième espèce  $\beta$ .

### **Espérance**

- **·** Espérance d'une loi normale de variance connue
- **·** Espérance d'une loi normale de variance inconnue

# [Variance](#page-60-0)

- Variance d'une loi normale d'espérance connue
- Variance d'une loi normale d'espérance inconnue

# Grands échantillons

- Espérance d'une loi qcq, cas des grands échantillons
- Variance d'une loi gcg, cas des grands échantillons

# **[Proportion](#page-73-0)**

- [Proportion, tirage avec remise](#page-73-0)
- <span id="page-64-0"></span>• [Proportion, tirage sans remise](#page-83-0)

# Soit X une variable aléatoire qui suit une loi normale d'espérance  $\mu$  et de variance  $\sigma^2$  inconnues.

### Remarque

Le test unilatéral se déduit aisément du test bilatéral.

### Hypothèses du test

Ce sont les mêmes que précédemment.

# Conditions d'application du test

Il faut que l'échantillon  $x_1, \ldots, x_n$  soit des réalisations indépendantes de la variable aléatoire  $X$  qui suit une loi normale.

# Statistique du test

La variable aléatoire 
$$
\frac{nS_{n,c}^2}{\sigma^2}
$$
 suit une loi du Khi-deux  $\chi^2(n-1)$ .

### Décision et conclusion du test

La valeur critique du test, notée  $c_{\alpha}$ , est lue dans une table de la loi du Khi-deux. Si la valeur de la statistique calculée sur l'échantillon, notée  $\chi_{\textit{obs}}^2$ (n  $-$  1), est supérieure ou égale à  $c_{\alpha}$ , alors le test est significatif. Vous rejetez  $\mathcal{H}_0$  et vous décidez que  $\mathcal{H}_1$  est vraie avec un risque de première espèce  $\alpha = 5\%$ . Si la valeur de la statistique calculée sur l'échantillon, notée  $\chi^2_{obs} (n-1)$ , est strictement inférieure à  $c_{\alpha}$ , alors le test n'est pas significatif. Vous conservez  $\mathcal{H}_0$  avec un risque de deuxième espèce  $\beta$ .

#### Exemple

Vous venez d'acquérir dans votre laboratoire une nouvelle balance et vous souhaitez comparer la régularité du travail de cette dernière pour des très petites pesées à la norme habituelle du descriptif pour laquelle la variance  $\sigma^2$  est égale à 4 $g^2$ . Vous prélevez un échantillon d'effectif égal à 30 dont les valeurs sont données ci-dessous :

2, 53; 1, 51; 1, 52; 1, 44; 4, 32; 2, 36; 2, 41; 2, 06; 1, 57; 1, 68; 3, 09; 0, 54; 2, 32; 0, 19; 2, 66; 2, 20; 1, 04; 1, 02; 0, 74; 1, 01; 0, 35; 2, 42; 2, 66; 1, 11; 0, 56; 1, 75; 1, 51; 3, 80; 2, 22; 2, 88.

Au risque  $\alpha = 5\%$ , pouvez-vous considérer que la variance de l'échantillon est conforme à la norme souhaitée ?

### **Espérance**

- **·** Espérance d'une loi normale de variance connue
- **·** Espérance d'une loi normale de variance inconnue

### 5 [Variance](#page-60-0)

- Variance d'une loi normale d'espérance connue
- Variance d'une loi normale d'espérance inconnue

### Grands échantillons

- Espérance d'une loi gcg, cas des grands échantillons
- Variance d'une loi gcg, cas des grands échantillons

# **[Proportion](#page-73-0)**

- [Proportion, tirage avec remise](#page-73-0)
- <span id="page-69-0"></span>**•** [Proportion, tirage sans remise](#page-83-0)

Dans les tests précédents sur les espérances, il est possible de remplacer l'hypothèse de normalité par une hypothèse portant sur la taille de l'échantillon analysé. Généralement, un échantillon d'effectif supérieur ou  $\epsilon$ gal à 30 permet une telle approximation.

### **Espérance**

- **·** Espérance d'une loi normale de variance connue
- **·** Espérance d'une loi normale de variance inconnue

### 5 [Variance](#page-60-0)

- Variance d'une loi normale d'espérance connue
- Variance d'une loi normale d'espérance inconnue

# Grands échantillons

- Espérance d'une loi gcg, cas des grands échantillons
- Variance d'une loi gcg, cas des grands échantillons

# **[Proportion](#page-73-0)**

- [Proportion, tirage avec remise](#page-73-0)
- <span id="page-71-0"></span>**•** [Proportion, tirage sans remise](#page-83-0)
Dans les tests précédents sur les variances, il est possible de remplacer l'hypothèse de normalité par une hypothèse portant sur la taille de l'échantillon analysé. Généralement, un échantillon d'effectif supérieur ou  $\epsilon$ gal à 30 permet une telle approximation.

### **Espérance**

- **·** Espérance d'une loi normale de variance connue
- **·** Espérance d'une loi normale de variance inconnue

## 5 [Variance](#page-60-0)

- Variance d'une loi normale d'espérance connue
- Variance d'une loi normale d'espérance inconnue

## Grands échantillons

- Espérance d'une loi qcq, cas des grands échantillons
- Variance d'une loi gcg, cas des grands échantillons

# **[Proportion](#page-73-0)**

- [Proportion, tirage avec remise](#page-73-0)
- <span id="page-73-0"></span>• [Proportion, tirage sans remise](#page-83-0)

## Remarque

Le test unilatéral se déduit aisément du test bilatéral.

# Hypothèses du test

Vous souhaitez choisir entre les deux hypothèses suivantes :

$$
\big|\,\mathcal{H}_{\mathsf{0}}:\pi_{\mathsf{A}}=\pi_{\mathsf{0}}\,\big|\,
$$

contre

$$
\mathcal{H}_1: \pi_\textup{A} \neq \pi_0.
$$

# Conditions d'application du test

Il faut que l'échantillon  $x_1, \ldots, x_n$  soit des réalisations indépendantes.

# Statistique du test

La variable aléatoire  $n\hat{\pi}_{n,A} = n_A$  ( $\hat{\pi}_{n,A}$  a été défini dans le chapitre 6) suit une loi binomiale  $\mathcal{B}(n, \pi_0)$ .

#### Décision et conclusion du test

La valeur critique du test, notée  $c_{\alpha}$ , est lue dans une table de la loi binomiale. Si la valeur de la statistique calculée sur l'échantillon, notée  $n_A(obj)$ , est supérieure ou égale à  $c_\alpha$ , alors le test est significatif. Vous rejetez  $\mathcal{H}_0$  et vous décidez que  $\mathcal{H}_1$  est vraie avec un risque de première espèce  $\alpha = 5\%$ . Si la valeur de la statistique calculée sur l'échantillon, notée  $n_A(\text{obs})$ , est strictement inférieure à  $c_\alpha$ , alors le test n'est pas significatif. Vous conservez  $\mathcal{H}_0$  avec un risque de deuxième espèce  $\beta$ .

Vous pouvez trouver dans la littérature une variation de ce test, qui va être pr´esent´ee ci-dessous, avec cette fois-ci d'autres conditions d'application et une autre statistique que celle présentée précédemment. Cette variation utilise l'approximation de la loi binomiale par une loi normale. Cette approximation a longtemps été utilisée mais avec des logiciels comme R, il est préférable d'avoir recours au test exact présenté ci-dessus.

## Remarque

Le test unilatéral se déduit aisément du test bilatéral.

## Hypothèses du test

Ce sont les mêmes que précédemment.

# Conditions d'application du test

Il faut que l'échantillon  $x_1, \ldots, x_n$  soit des réalisations indépendantes. De plus, il faut que les trois inégalités  $n \geq 50$ ,  $n\pi_0 \geq 16$  et  $n(1 - \pi_0) \geq 16$ soient vérifiées.

# Statistique du test

La variable aléatoire 
$$
Z = \frac{\widehat{\pi}_{n,A} - \pi_0}{\sqrt{\frac{\pi_0(1 - \pi_0)}{n}}}
$$
 suit une loi normale  $\mathcal{N}(0, 1)$ .

### Décision et conclusion du test

La valeur critique du test, notée  $c_{\alpha}$ , est lue dans la table de la loi normale centrée et réduite. Si la valeur de la statistique calculée sur l'échantillon, notée  $z_{obs}$ , est supérieure ou égale à  $c_{\alpha}$ , alors le test est significatif. Vous rejetez  $\mathcal{H}_0$  et vous décidez que  $\mathcal{H}_1$  est vraie avec un risque de première espèce  $\alpha = 5\%$ . Si la valeur de la statistique calculée sur l'échantillon, notée  $z_{obs}$ , est strictement inférieure ou égale à  $c_{\alpha}$ , alors le test n'est pas significatif. Vous conservez  $\mathcal{H}_0$  avec un risque de deuxième espèce  $\beta$ .

## **Exemple**

Dans le « Ouest-France » du samedi 23 janvier 2010, vous pouvez lire : « Plus de garçons que de filles! Avec 507 bébés mâles comptabilisés à Saint-Lô en 2009, contre 481 fillettes, les naissances masculines sont toujours plus nombreuses. » Pensez-vous que les garcons sont plus nombreux significativement que les filles, avec un risque  $\alpha = 5\%$ ?

## **Espérance**

- **·** Espérance d'une loi normale de variance connue
- **·** Espérance d'une loi normale de variance inconnue

# 5 [Variance](#page-60-0)

- Variance d'une loi normale d'espérance connue
- Variance d'une loi normale d'espérance inconnue

# Grands échantillons

- Espérance d'une loi qcq, cas des grands échantillons
- Variance d'une loi gcg, cas des grands échantillons

# **[Proportion](#page-73-0)**

- **[Proportion, tirage avec remise](#page-73-0)**
- <span id="page-83-0"></span>**•** [Proportion, tirage sans remise](#page-83-0)

Si l'effectif de l'échantillon prélevé est inférieur à 10% de l'effectif total de la population, il est possible de considérer que le tirage a lieu sans remise et d'utiliser les résultats précédents.

# <span id="page-85-0"></span>Troisième partie III

# [Tests de comparaison entre deux populations](#page-85-0) indé[pendantes](#page-85-0)

F. Bertrand et M. Maumy-Bertrand (UdS) Tests paramétriques 2013 2013 80 / 139

# Partie 3 : [Tests de comparaison entre deux populations](#page-85-0) indépendantes

## **Espérances**

#### • Espérances de 2 lois normales de variances connues

- **Espérances de 2 lois normales de même variance inconnue**
- **Espérances de 2 lois normales de variances dif. inconnues**

#### **[Variances](#page-107-0)**

• Variances de deux lois normales d'espérances inconnues

#### Grands échantillons

• Espérances de deux lois gcq, cas des grands échantillons

## **[Proportions](#page-120-0)**

- Égalité de deux proportions, tirage avec remise
- <span id="page-86-0"></span>**Egalité de deux proportions, tirage sans remise**

Soit X une variable aléatoire qui suit une loi normale  $\mathcal{N}(\mu_1, \sigma_1)$  et Y une variable aléatoire qui suit une loi normale  $\mathcal{N}(\mu_2,\sigma_2)$  avec  $\sigma_1^2$  et  $\sigma_2^2$ connues.

### Remarque

Le test unilatéral se déduit aisément du test bilatéral.

# Hypothèses du test

Vous souhaitez choisir entre les deux hypothèses suivantes :

$$
\boxed{\frac{\mathcal{H}_0 : \mu_1 = \mu_2}{\text{centre}}}
$$

$$
\boxed{\mathcal{H}_1: \mu_1 \neq \mu_2.}
$$

F. Bertrand et M. Maumy-Bertrand (UdS) Tests paramétriques 2013 83/139

## Conditions d'application du test

Il faut que l'échantillon  $x_1, \ldots, x_{n_1}$  soit des réalisations indépendantes de la variable aléatoire  $X$  qui suit une loi normale et que le second échantillon aléatoire  $y_1, \ldots, y_{n_2}$  soit aussi des réalisations indépendantes de la variable aléatoire Y qui suit une loi normale. De plus, les effectifs  $n_1$  et  $n_2$  peuvent ne pas être égaux.

## Statistique du test

La variable aléatoire 
$$
Z = \frac{\widehat{\mu}_{n_1} - \widehat{\mu}_{n_2}}{\sqrt{\frac{\sigma_1^2}{n_1} + \frac{\sigma_2^2}{n_2}}}
$$
 suit une loi normale  $\mathcal{N}(0, 1)$ .

### Décision et conclusion du test

La valeur critique du test, notée  $c_{\alpha}$ , est lue dans la table de la loi normale centrée et réduite. Si la valeur absolue de la valeur de la statistique calculée sur l'échantillon, notée  $z_{obs}$  est supérieure ou égale à  $c_{\alpha}$ , alors le test est significatif. Vous rejetez  $\mathcal{H}_0$  et vous décidez que  $\mathcal{H}_1$  est vraie avec un risque de première espèce  $\alpha$ . Si la valeur absolue de la valeur de la statistique calculée sur l'échantillon, notée  $z_{obs}$  est strictement inférieure à  $c_{\alpha}$ , alors le test n'est pas significatif. Vous conservez  $\mathcal{H}_0$  avec un risque de deuxième espèce  $\beta$ .

# retenir

Pour réaliser ce test sous Excel, il est possible d'utiliser la fonction LOI.Z.

# Partie 3 : [Tests de comparaison entre deux populations](#page-85-0) indépendantes

# **Espérances**

• Espérances de 2 lois normales de variances connues

#### ■ Espérances de 2 lois normales de même variance inconnue

**• Espérances de 2 lois normales de variances dif. inconnues** 

#### **[Variances](#page-107-0)**

• Variances de deux lois normales d'espérances inconnues

#### Grands échantillons

• Espérances de deux lois gcq, cas des grands échantillons

### **[Proportions](#page-120-0)**

- Égalité de deux proportions, tirage avec remise
- <span id="page-91-0"></span>**Egalité de deux proportions, tirage sans remise**

## Remarque

Le test unilatéral se déduit aisément du test bilatéral.

## Hypothèses du test

Ce sont les mêmes que précédemment.

## Conditions d'application du test

Il faut que l'échantillon  $x_1, \ldots, x_{n_1}$  soit des réalisations indépendantes de la variable aléatoire X qui suit une loi normale et que le second échantillon aléatoire  $y_1, \ldots, y_{n_2}$  soit aussi des réalisations indépendantes de la variable aléatoire Y qui suit une loi normale. De plus, les effectifs  $n_1$  et  $n_2$  peuvent ne pas être égaux.

Maintenant il faut distinguer deux cas : soit  $\sigma_1^2 = \sigma_2^2$ , soit  $\sigma_1^2 \neq \sigma_2^2$ .

## Le test de Student.

$$
Cas \overrightarrow{\text{ou}} \ \sigma_1^2 = \sigma_2^2 = \sigma^2.
$$

Une question que vous devez vous poser est : « comment vérifier cette hypothèse ? ». Pour tester cette hypothèse, vous allez utiliser le test de Fisher-Snedecor qui est présenté plus loin.

# Statistique du test

La variable aléatoire 
$$
T_{n_1+n_2-2} = \frac{\widehat{\mu}_{n_1} - \widehat{\mu}_{n_2}}{\widehat{\sigma}\sqrt{\frac{1}{n_1} + \frac{1}{n_2}}}
$$
 où  $\widehat{\sigma} = \sqrt{\frac{n_1 S_{n_1}^2 + n_2 S_{n_2}^2}{n_1 + n_2 - 2}}$   
suit une loi de Student  $t(n_1 + n_2 - 2)$ .

#### Décision et conclusion du test

La valeur critique du test, notée  $c_{\alpha}$ , est lue dans une table de la loi de Student. Si la valeur absolue de la valeur de la statistique calculée sur l'échantillon, notée  $t_{n_1+n_2-2,obs}$  est supérieure ou égale à  $c_\alpha$ , alors le test est significatif. Vous rejetez  $\mathcal{H}_0$  et vous décidez que  $\mathcal{H}_1$  est vraie avec un risque de première espèce  $\alpha$ . Si la valeur absolue de la valeur de la statistique calculée sur l'échantillon, notée  $t_{n_1+n_2-2,obs}$  est strictement inférieure à  $c_{\alpha}$ , alors le test n'est pas significatif. Vous conservez  $\mathcal{H}_0$  avec un risque de deuxième espèce  $\beta$ .

# A retenir `

La fonction sous Excel qui permet de réaliser ce test est la fonction TEST.STUDENT.

# Partie 3 : [Tests de comparaison entre deux populations](#page-85-0) indépendantes

# **Espérances**

- Espérances de 2 lois normales de variances connues
- **Espérances de 2 lois normales de même variance inconnue**
- Espérances de 2 lois normales de variances dif. inconnues

#### **[Variances](#page-107-0)**

• Variances de deux lois normales d'espérances inconnues

### Grands échantillons

• Espérances de deux lois gcq, cas des grands échantillons

# **[Proportions](#page-120-0)**

- Égalité de deux proportions, tirage avec remise
- <span id="page-97-0"></span>**Egalité de deux proportions, tirage sans remise**

## Remarque

Le test unilatéral se déduit aisément du test bilatéral.

## Hypothèses du test

Ce sont les mêmes que précédemment.

## Conditions d'application du test

Il faut que l'échantillon  $x_1, \ldots, x_{n_1}$  soit des réalisations indépendantes de la variable aléatoire X qui suit une loi normale et que le second échantillon aléatoire  $y_1, \ldots, y_{n_2}$  soit aussi des réalisations indépendantes de la variable aléatoire Y qui suit une loi normale. De plus, les effectifs  $n_1$  et  $n_2$  peuvent ne pas être égaux.

Maintenant il faut distinguer deux cas : soit  $\sigma_1^2 = \sigma_2^2$ , soit  $\sigma_1^2 \neq \sigma_2^2$ .

### Le test de Welch

Cas où  $\sigma_1^2 \neq \sigma_2^2$ .

Une question que vous devez vous poser est : « comment vérifier cette hypothèse ? ». Pour tester cette hypothèse, vous allez utiliser le test de Fisher-Snedecor qui est présenté ci-dessous.

# Statistique du test

La variable aléatoire 
$$
T_{\nu} = \frac{\widehat{\mu}_{n_1} - \widehat{\mu}_{n_2}}{\sqrt{\frac{S_{n_1}^2}{n_1 - 1} + \frac{S_{n_2}^2}{n_2 - 1}}}
$$
 suit une loi de Student

\n $t(\nu)$ , où  $\nu$  est l'enter le plus proche de  $\frac{\left(\frac{S_{n_1}^2}{n_1 - 1} + \frac{S_{n_2}^2}{n_2 - 1}\right)^2}{\frac{S_{n_1}^4}{(n_1 - 1)n_1^2} + \frac{S_{n_2}^4}{(n_2 - 1)n_2^2}}$ 

#### Décision et conclusion du test

La valeur critique du test, notée  $c_{\alpha}$ , est lue dans une table de la loi de Student. Si la valeur absolue de la valeur de la statistique calculée sur l'échantillon, notée  $t_{\nu,obs}$  est supérieure ou égale à  $c_{\alpha}$ , alors le test est significatif. Vous rejetez  $\mathcal{H}_0$  et vous décidez que  $\mathcal{H}_1$  est vraie avec un risque de première espèce  $\alpha$ . Si la valeur absolue de la valeur de la statistique calculée sur l'échantillon, notée  $t_{\nu,obs}$  est strictement inférieure à  $c_{\alpha}$ , alors le test n'est pas significatif. Vous conservez  $\mathcal{H}_0$  avec un risque de deuxième espèce  $\beta$ .

# A retenir `

La fonction sous Excel qui permet de réaliser ce test est la fonction TEST.STUDENT.

#### Remarque

Le test de Student est assez robuste mais si vous vous éloignez trop de la condition de normalité qui est nécessaire pour procéder à ce test, il est préférable d'utiliser un test non paramétrique, comme par exemple le test de Mann-Whitney-Wilcoxon qui a aussi certaines conditions d'application à savoir l'échantillon  $X_1, \ldots, X_n$  est aléatoire et les variables  $X_i$  sont indépendantes. De plus, les deux distributions des deux variables doivent avoir la même forme. Cette dernière condition est très importante. En effet, dans le cas où elle ne serait pas respectée, le test de Mann-Whitney-Wilcoxon peut aboutir à des conclusions inexactes. Il vous est donc conseillée de faire une analyse graphique des deux distributions avant d'appliquer ce test.

#### Exemple

D'après Couty-Fredon, Debord, Fredon, *« Mini Manuel de Probabilités et* Statistique », aux éditions Dunod, 2007.

Pour comparer l'effet de la vitamine C du jus d'orange et de l'acide ascorbique de synthèse, nous avons donné, pendant 6 semaines, du jus d'orange à un groupe de 10 cobayes et de la vitamine de synthèse à un groupe de 10 autres cobayes. Puis nous avons mesuré la longueur des odontoblastes des incisives. Des études antérieures, réalisées sur de grands ´echantillons, ont permis de montrer que la longueur des odontoblastes des incisives suit une loi normale.

# Le jus d'orange contre l'acide ascorbique II

# Suite de l'exemple

Les résultats suivants ont été relevés :

**1** jus d'orange :

8, 2; 9, 4; 9, 6; 9, 7; 10, 0; 14, 5; 15, 2; 16, 1; 17, 6; 21, 5;

**2** acide ascorbique

4, 2; 5, 2; 5, 8; 6, 4; 7, 0; 7, 3; 10, 1; 11, 2; 11, 3; 11, 5.

Testez, au risque  $\alpha = 5\%$ , l'hypothèse  $\mathcal{H}_0$  « l'effet des deux produits est le même » contre  $\mathcal{H}_1$  « le jus d'orange accélère plus la croissance que l'acide ascorbique ».

# Partie 3 : [Tests de comparaison entre deux populations](#page-85-0) indépendantes

# **Espérances**

- Espérances de 2 lois normales de variances connues
- **Espérances de 2 lois normales de même variance inconnue**
- **Espérances de 2 lois normales de variances dif. inconnues**

# **[Variances](#page-107-0)**

• Variances de deux lois normales d'espérances inconnues

#### Grands échantillons

• Espérances de deux lois gcq, cas des grands échantillons

# **[Proportions](#page-120-0)**

- Égalité de deux proportions, tirage avec remise
- <span id="page-107-0"></span>**Egalité de deux proportions, tirage sans remise**
# Remarque

Le test unilatéral se déduit aisément du test bilatéral.

# Hypothèses du test

Vous souhaitez choisir entre les deux hypothèses suivantes :

$$
\boxed{\mathcal{H}_0: \sigma_1^2 = \sigma_2^2}
$$

contre

$$
\mathcal{H}_1: \sigma_1^2 \neq \sigma_2^2.
$$

F. Bertrand et M. Maumy-Bertrand (UdS) Tests paramétriques 2013 104 / 139

### Conditions d'application du test

Il faut que l'échantillon  $x_1, \ldots, x_{n_1}$  soit des réalisations indépendantes de la variable aléatoire  $X$  qui suit une loi normale et que le second échantillon aléatoire  $y_1, \ldots, y_{n_2}$  soit aussi des réalisations indépendantes de la variable aléatoire Y qui suit une loi normale. De plus  $n_1$  et  $n_2$  sont pas forcément égaux.

### Statistique du test

La variable aléatoire  $F = \frac{S_{n_1,c}^2}{S_{n_2,c}^2}$ , où  $S_{n_1,c}^2 = \frac{n_1 S_{n_1}^2}{n_1-1}$  et  $S_{n_2,c}^2 = \frac{n_2 S_{n_2}^2}{n_2-1}$ , suit une loi de Fisher  $F(n_1 - 1, n_2 - 1)$ .

### Décision et conclusion du test

La valeur critique du test, notée  $c_{\alpha/2}$ , est lue dans la table de la loi de Fisher.

Si la valeur de la statistique calculée sur l'échantillon, notée  $f_{obs}$ , n'appartient pas à l'intervalle [1/ $c_{\alpha/2}$ ;  $c_{\alpha/2}$ ], alors le test est significatif. Vous rejetez  $\mathcal{H}_0$  et vous décidez que  $\mathcal{H}_1$  est vraie avec un risque de première espèce  $\alpha$ . Si la valeur de la statistique calculée sur l'échantillon, notée  $f_{obs}$ , appartient à  $[1/c_{\alpha/2}; c_{\alpha/2}]$ , alors le test n'est pas significatif. Vous conservez  $\mathcal{H}_0$  avec un risque de deuxième espèce  $\beta$ .

# A retenir `

La fonction sous Excel qui permet de réaliser ce test est la fonction TEST.F.

#### Remarque

Vous pouvez constater qu'il manque un cas : comparaison de deux variances de lois normales d'espérances connues. Ce cas est extrêmement rare dans la pratique. C'est pourquoi il ne sera pas exposé dans le cadre de cet ouvrage. Si jamais vous devez l'utiliser, il vous faudra donc le faire vous-même avec une ligne de commande en vous inspirant du cas où les espérances sont inconnues.

# Exemple

Cet exemple provient de Couty-Fredon, Debord, Fredon *«* Manuel de probabilités et statistique », aux éditions Dunod, 2007.

Le Coucou est un oiseau qui fait couver ses œufs par des oiseaux d'autres espèces que la sienne, de tailles très différentes. Une hypothèse a été émise comme quoi le Coucou puisse adapter la taille de ses oeufs à la taille du nid dans lequel il pond. Une étude faite par le biologiste O.H. Latter et publiée sous le titre « The Egg Of Cuculus Canorus : An Enquiry Into The Dimensions Of The Cuckoo'S Ego And The Relation Of The Variations To The Size Of The Eggs Of The Foster-Parent, With Notes On Coloration. » dans la revue Biometrica, 1902, Volume 1, pages 164-176 sur la taille des œufs d´epos´es dans les nids de petite taille (Roitelet) ou de plus grande taille (Fauvette) a donné les valeurs (en millimètres) figurant ci-dessous. De plus, des études, sur des grands échantillons, montrent que la taille des œufs suit une loi normale.

### Suite de l'exemple

- **1** Dans les nids de Roitelet : 19.5 ; 22.1 ; 21.5 ; 20.9 ; 22.0 ; 21.0 ; 22.3 ; 21,0 ; 20,3 ; 20,9 ; 22,0 ; 22,0 ; 20,8 ; 21,2 ; 21,0.
- <sup>2</sup> Dans les nids de Fauvette : 22,0 ; 23,9 ; 20,9 ; 23,8 ; 25,0 ; 24,0 ; 23,8 ; 21,7 ; 22,8 ; 23,1 ; 23,5 ; 23,0 ; 23,0 ; 23,1.

Deux questions vous sont alors posées :

- **O** Pouvez-vous dire, au risque  $\alpha = 5\%$ , que les deux populations ont la même variance?
- <sup>2</sup> Tester également l'hypothèse comme quoi le Coucou adapte la taille de ses œufs `a la taille du nid dans lequel il pond.

# Partie 3 : [Tests de comparaison entre deux populations](#page-85-0) indépendantes

# **Espérances**

- Espérances de 2 lois normales de variances connues
- **Espérances de 2 lois normales de même variance inconnue**
- **Espérances de 2 lois normales de variances dif. inconnues**

# **[Variances](#page-107-0)**

• Variances de deux lois normales d'espérances inconnues

# Grands échantillons

• Espérances de deux lois gcg, cas des grands échantillons

# **[Proportions](#page-120-0)**

- Égalité de deux proportions, tirage avec remise
- <span id="page-115-0"></span>**Egalité de deux proportions, tirage sans remise**

# Remarque

Le test unilatéral se déduit aisément du test bilatéral.

# Hypothèses du test

Ce sont les mêmes que précédemment.

# Conditions d'application du test

Les effectifs  $n_1$  et  $n_2$  sont tous les deux supérieurs à 30.

# Statistique du test

La variable aléatoire 
$$
Z = \frac{\widehat{\mu}_{n_1} - \widehat{\mu}_{n_2}}{\sqrt{\frac{S_{n_1}^2}{n_1 - 1} + \frac{S_{n_2}^2}{n_2 - 1}}}
$$
 suit approximativement une  
loi normale  $\mathcal{N}(0, 1)$ .

### Décision et conclusion du test

La valeur critique du test, notée  $c_{\alpha}$ , est lue dans la table de la loi normale centrée et réduite.

Si la valeur absolue de la valeur de la statistique calculée sur l'échantillon, notée  $z_{obs}$  est supérieure ou égale à  $c_{\alpha}$ , alors le test est significatif. Vous rejetez  $\mathcal{H}_0$  et vous décidez que  $\mathcal{H}_1$  est vraie avec un risque de première espèce  $\alpha$ . Si la valeur absolue de la valeur de la statistique calculée sur l'échantillon, notée  $z_{obs}$  est strictement inférieure à  $c_{\alpha}$ , alors le test n'est pas significatif. Vous conservez  $\mathcal{H}_0$  avec un risque de deuxième espèce  $\beta$ .

# A retenir `

Il n'existe pas de fonction sous Excel qui réalise ce test mais il est facile de le réaliser avec la fonction LOI.Z.

# Partie 3 : [Tests de comparaison entre deux populations](#page-85-0) indépendantes

# **Espérances**

- Espérances de 2 lois normales de variances connues
- **Espérances de 2 lois normales de même variance inconnue**
- **Espérances de 2 lois normales de variances dif. inconnues**

### **[Variances](#page-107-0)**

• Variances de deux lois normales d'espérances inconnues

### Grands échantillons

• Espérances de deux lois gcq, cas des grands échantillons

# 11 [Proportions](#page-120-0)

- Egalité de deux proportions, tirage avec remise
- <span id="page-120-0"></span>• Egalité de deux proportions, tirage sans remise

# Introduction

Dans deux populations, un caractère à deux modalités  $(A \text{ et } A)$  est observé. Chaque individu présente ou non la modalité A. Les fréquences d'apparition de A dans les deux populations sont les nombres inconnus  $\pi_{A,1}$  et  $\pi_{A,2}$ . Quelques notations vont être introduites :

- $\bullet$   $n_{A,1}$  le nombre de personnes de l'échantillon 1 qui présentent la modalité  $A$ :
- $\bullet$   $n_{A,2}$  le nombre de personnes de l'échantillon 2 qui présentent la modalité  $A$ :
- $\bullet$   $\mathsf{n}_{\overline{\mathsf{A}},1}$  le nombre de personnes de l'échantillon 1 qui ne présentent pas la modalité A:
- $\bullet$   $\overline{n_{\overline{A},2}}$  le nombre de personnes de l'échantillon 2 qui ne présentent pas la modalité  $A$ ;

# Suite des notations

- $\bullet$   $n_{\bullet,1}$  le nombre de personnes présentent dans l'échantillon 1;
- $\bullet$   $n_{\bullet,2}$  le nombre de personnes présentent dans l'échantillon 2;
- $\bullet$   $n_{A,\bullet}$  le nombre de personnes qui présentent la modalité A dans l'ensemble des deux échantillons :
- $\bullet$   $\overline{n_{\overline{A},\bullet}}$  le nombre de personnes qui ne présentent pas la modalité  $A$  dans l'ensemble des deux échantillons ;
- $\bullet$   $n = n_{\bullet,1} + n_{\bullet,2}$  la somme des deux effectifs des échantillons.

# Remarque

Le test unilatéral se déduit aisément du test bilatéral.

# Hypothèses du test

Vous souhaitez choisir entre les deux hypothèses suivantes :

$$
\mathcal{H}_0: \pi_{A,1} = \pi_{A,2}
$$

contre

$$
\mathcal{H}_1: \pi_{\textsf{A},1} \neq \pi_{\textsf{A},2}. \,\big|\,
$$

# Conditions d'application du test

Les effectifs  $n_1$  et  $n_2$  peuvent ne pas être égaux.

# Statistique du test

La variable aléatoire  $n_{A,1}$  suit une loi hypergéométrique  $\mathcal{H}\left(n, n_{\bullet,1}, \frac{n_{A,\bullet}}{n_{\bullet}}\right)$ n .

# Décision et conclusion du test

Il faut raisonner ici avec la p-valeur. Donc il faut avoir recours pour ce test à une table spécifique.

# A retenir `

Il n'y a pas de fonction qui permette de réaliser ce test sous Excel, il est néanmoins possible d'y parvenir avec une table.

#### Remarque

Vous pouvez trouver dans la littérature une variation de ce test, qui va être présentée ci-dessous, avec cette fois-ci d'autres conditions d'application et une autre statistique que celle présentée précédemment. Cette variation utilise l'approximation de la loi hypergéométrique par une loi normale. Cette approximation a longtemps été utilisée mais avec certains logiciels comme R, il est préférable d'avoir recours au test exact de Fisher présenté ci-dessus.

# Remarque

Le test unilatéral se déduit aisément du test bilatéral.

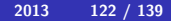

# Hypothèses du test

Ce sont les mêmes que précédemment.

# Conditions d'application du test

Les effectifs  $n_1$  et  $n_2$  ne sont pas forcément égaux. De plus, chaque case du tableau de contingence doit présenter un effectif théorique supérieur ou égal à 5.

# Statistique du test

La variable aléatoire 
$$
Z = \frac{n_{A,1} - \frac{n_{A,\bullet} \times n_{\bullet,1}}{n}}{\sqrt{\frac{n_{\bullet,1} \times n_{\bullet,2} \times n_{A,\bullet} \times n_{\overline{A},\bullet}}{n^2(n-1)}}}
$$
 suit une loi normale  $\mathcal{N}(0, 1)$ .

### Décision et conclusion du test

La valeur critique du test, notée  $c_{\alpha}$ , est lue dans la table de la loi normale centrée et réduite. Si la valeur absolue de la valeur de la statistique calculée sur l'échantillon, notée  $z_{obs}$ , est supérieure ou égale à  $c_{\alpha}$ , alors le test est significatif. Vous rejetez  $\mathcal{H}_0$  et vous décidez que  $\mathcal{H}_1$  est vraie avec un risque de première espèce  $\alpha = 5\%$ . Si la valeur absolue de la valeur de la statistique calculée sur l'échantillon, notée  $z_{obs}$ , est strictement inférieure ou égale à  $c_{\alpha}$ , alors le test n'est pas significatif. Vous conservez  $\mathcal{H}_0$  avec un risque  $\beta$ .

# retenir

La fonction sous Excel qui permet de réaliser ce test est la fonction LOI.Z.

# Partie 3 : [Tests de comparaison entre deux populations](#page-85-0) indépendantes

# **Espérances**

- Espérances de 2 lois normales de variances connues
- **Espérances de 2 lois normales de même variance inconnue**
- **Espérances de 2 lois normales de variances dif. inconnues**

### **[Variances](#page-107-0)**

• Variances de deux lois normales d'espérances inconnues

### Grands échantillons

• Espérances de deux lois gcq, cas des grands échantillons

# 11 [Proportions](#page-120-0)

- Egalité de deux proportions, tirage avec remise
- <span id="page-131-0"></span>• Egalité de deux proportions, tirage sans remise

Si l'effectif des deux échantillons prélevés est inférieur à 10% de l'effectif total de chaque population, il est possible de considérer que le tirage a lieu sans remise et d'utiliser les résultats précédents.

<span id="page-133-0"></span>Quatrième partie IV

# Tests à deux é[chantillons appari](#page-133-0)és

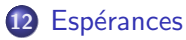

• Comparaison des espérances si la différence est normale

# Grands échantillons

<span id="page-134-0"></span>• Comparaison des espérances, cas des grands échantillons

# Définition

Deux populations sont appariées (associées par paires) lorsque chaque valeur  $x_{i,1}$  est associée à une valeur de  $x_{i,2}$ .

Soit  $\mu_1$  la moyenne dans la première population et  $\mu_2$  la moyenne dans la seconde population.

Soit  $D_i$  la différence entre  $\mathcal{X}_{i,1}$  et  $\mathcal{X}_{i,2}$  et  $D$  la variable aléatoire qui suit une loi normale  $\mathcal{N}(\mu_D, \sigma_D)$ .

#### Remarque

Il est équivalent de chercher à savoir si  $\mu_1 = \mu_2$  ou de déterminer si  $\mu_D = \mu_1 - \mu_2 = 0.$ 

# Remarque

Le test unilatéral se déduit aisément du test bilatéral.

# Hypothèses du test

Vous souhaitez choisir entre les deux hypothèses

$$
\mathcal{H}_0: \mu_1 = \mu_2 \text{ (ou } \mu_D = 0\text{)}
$$

contre

$$
\mathcal{H}_1: \mu_1 \neq \mu_2 \text{ (ou } \mu_D \neq 0).
$$

# Conditions d'application du test

Il faut que l' échantillon  $d_1, \ldots, d_n$  soit des réalisations indépendantes de la variable aléatoire  $D$  qui suit une loi normale.

# Statistique du test

La variable aléatoire  $\mathcal{T}_{n-1} = \frac{\widehat{\mu}_D}{S_{D,c}/\sqrt{n}}$  suit une loi de Student  $t(n-1)$ , où  $\widehat{\mu}_D = \frac{1}{n}$ n  $\sum_{i=1}^{n} D_i$  et  $S_{D,c}^2 = \frac{1}{n-1} \sum_{i=1}^{n} (D_i - \widehat{\mu}_D)^2$ .  $i=1$ 

### Décision et conclusion du test

La valeur critique du test, notée  $c_{\alpha}$ , est lue dans une table de la loi de Student. Si la valeur absolue de la valeur de la statistique calculée sur l'échantillon, notée  $t_{n-1,obs}$  est supérieure ou égale à  $c_{\alpha}$ , alors le test est significatif. Vous rejetez  $\mathcal{H}_0$  et vous décidez que  $\mathcal{H}_1$  est vraie avec un risque de première espèce  $\alpha$ . Si la valeur absolue de la valeur de la statistique calculée sur l'échantillon, notée  $t_{n-1,obs}$  est strictement inférieure à  $c_{\alpha}$ , alors le test n'est pas significatif. Vous conservez  $\mathcal{H}_0$  avec un risque de deuxième espèce  $\beta$ .

# A retenir `

La fonction sous Excel qui permet de réaliser ce test est la fonction TEST.STUDENT.

### Exemple

D'après Couty-Fredon, Debord, Fredon, *« Mini Manuel de Probabilités et* Statistique », aux éditions Dunod, 2007.

Chez un groupe de 10 sujets, les effets d'un traitement destiné à diminuer la pression artérielle ont été expérimentés. Les résultats (valeur de la tension artérielle systolique en  $cmHg$ ) ont été relevés sur les 10 sujets et sont présentés dans le tableau ci-dessous. De plus, des études sur des grands échantillons, ont montré que la valeur de la tension artérielle suit une loi normale.

# Suite de l'exemple

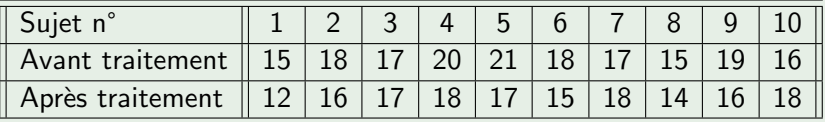

Le traitement a-t-il une action significative, au risque  $\alpha = 5\%$ ?

# **Espérances**

• Comparaison des espérances si la différence est normale

# 13 Grands échantillons

<span id="page-143-0"></span>• Comparaison des espérances, cas des grands échantillons
Lorsque l'effectif des deux échantillons est important, supérieur ou égal à 30, il est possible d'utiliser le test précédent sans que l'hypothèse de normalité soit vérifiée.